# ВСЕРОССИЙСКИЙ НАУЧНО-ИССЛЕДОВАТЕЛЬСКИЙ ИНСТИТУТ МЕТРОЛОГИЧЕСКОЙ СЛУЖБЫ

**ВНИИМС** 

# УТВЕРЖДАЮ:

Заместитель директора по производственной метрологии **ФЕУП «ВНИИМС»** Н. В. Иванникова uncal  $20177$ 

# Система автоматизированная информационно-измерительная коммерческого учета электроэнергии (АИИС КУЭ) филиала ОАО «УК «Кузбассразрезуголь» -«Бачатский угольный разрез» с Изменением № 1 Измерительные каналы. ЭПК 110/06 - 1.002МП Методика поверки

(с Изменением № 1)

Москва

2017

# Содержание

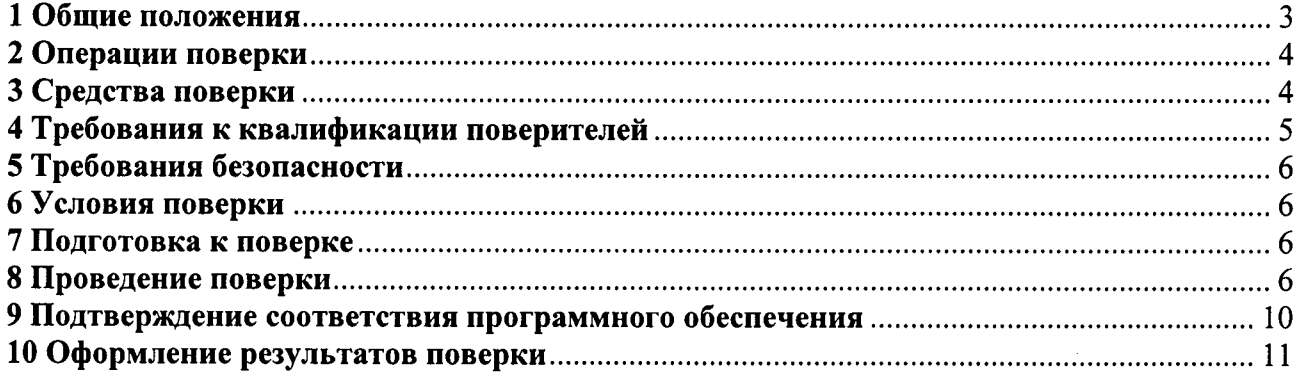

#### **ВВЕДЕНИЕ**

Настоящая методика распространяется на измерительные каналы (далее - ИК) системы автоматизированной информационно-измерительной коммерческого учета электроэнергии (АИИС КУЭ) филиала ОАО «УК «Кузбассразрезуголь» - «Бачатский угольный разрез» с Изменением № 1, (далее – АИИС КУЭ), предназначенной для измерения активной и реактивной электроэнергии, потребленной за установленные интервалы времени отдельными технологическими объектами филиала ОАО «УК «Кузбассразрезуголь» - «Бачатский угольный разрез» с Изменением № 1, сбора, хранения, обработки и передачи полученной информации.

Перечень ИК и их метрологические характеристики приведены в Паспортеформуляре на АИИС КУЭ.

#### Раздел Введение (Изменённая редакция, Изм. № 1)

#### 1 Общие положения

Поверке подлежит АИИС КУЭ с перечнем ИК, прошедших процедуру утверждения типа, и на которую распространено свидетельство об утверждении типа. АИИС КУЭ подвергают поверке покомпонентным (поэлементным) способом с учетом положений раздела 8 ГОСТ Р 8.596.

Допускается проведение поверки АИИС КУЭ с составом ИК, непосредственно применяемых для измерений в сфере государственного регулирования обеспечения единства измерений.

Первичную поверку системы проводят после испытаний АИИС КУЭ в целях утверждения типа. Допускается признавать за результаты первичной поверки положительные результаты процедуры опробования методики поверки.

Периодическую поверку системы проводят в процессе эксплуатации АИИС КУЭ.

Периодичность поверки АИИС КУЭ осуществляется в соответствии с установленным при утверждении ее типа интервалом между поверками (межповерочным интервалом).

Измерительные компоненты ИК АИИС КУЭ должны быть утвержденных типов, и поверяются в соответствии с межповерочными интервалами, установленными при утверждении их типа. Если очередной срок поверки измерительного компонента наступает до очередного срока поверки АИИС КУЭ, поверяется только этот компонент, и поверка АИИС КУЭ не проводится. После поверки измерительного компонента и восстановления ИК выполняется проверка ИК, той его части и в том объеме, который необходим для того, чтобы убедиться, что действия, связанные с поверкой измерительного компонента, не нарушили метрологических характеристик ИК (схема соединения, коррекция времени и т. п.).

Внеочередную поверку АИИС КУЭ проводят после ремонта системы, замены её измерительных компонентов, аварий в энергосистеме, если эти события могли повлиять на метрологические характеристики ИК. Допускается подвергать поверке только те ИК, которые подверглись указанным выше воздействиям, при условии, что собственник АИИС КУЭ подтвердит официальным заключением, что остальные ИК этим воздействиям не подвергались

Раздел 1 (Изменённая редакция, Изм. № 1)

# 2 Операции поверки

При проведении поверки выполняют операции, указанные в таблице 1. Таблица 1 - Операции поверки

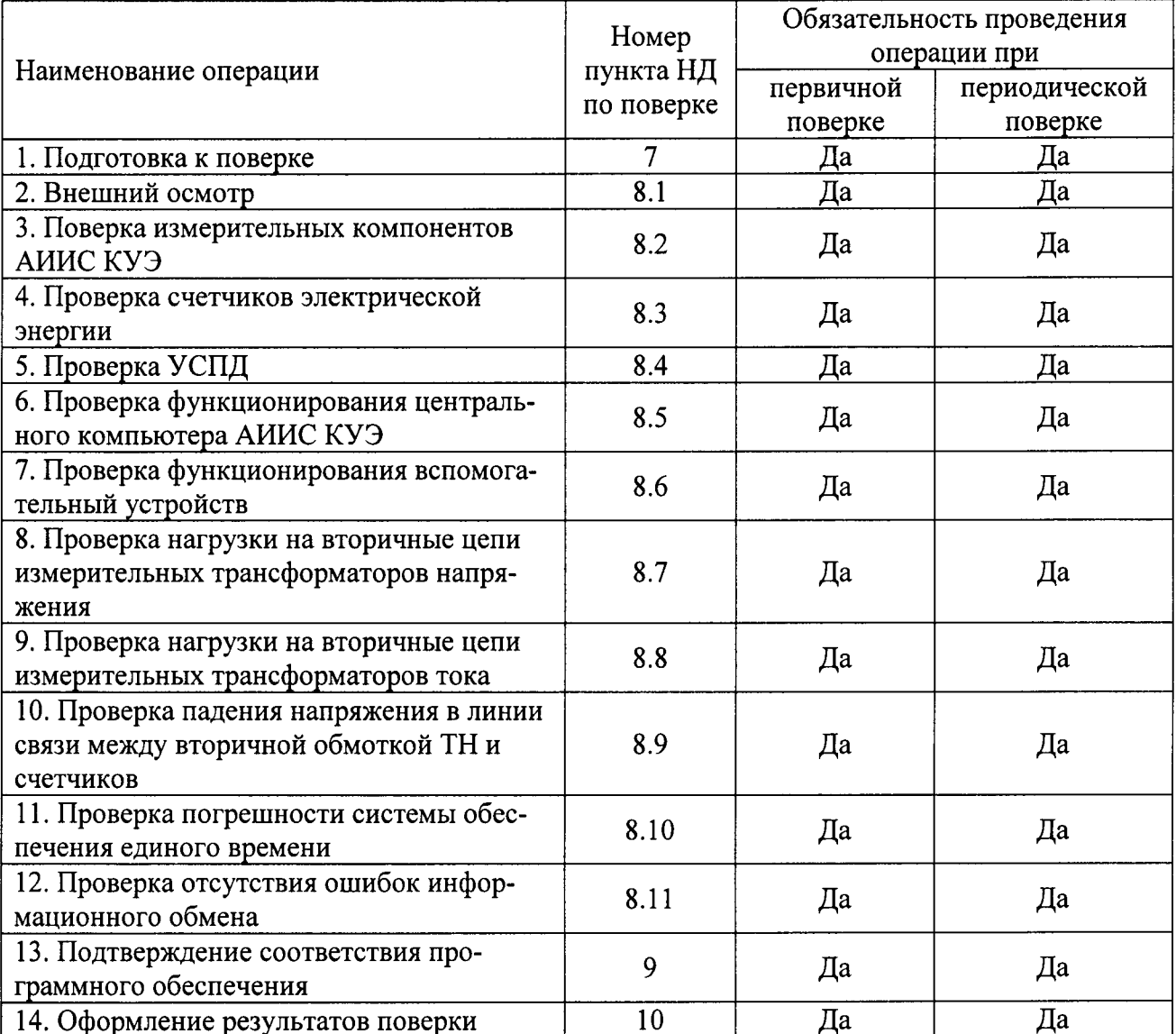

# 3 Средства поверки

При проведении поверки применяют средства измерений в соответствии с методиками поверки, указанными в описаниях типа на измерительные компоненты АИИС КУЭ, а также приведенные в таблице 2.

Таблица 2 - Средства поверки

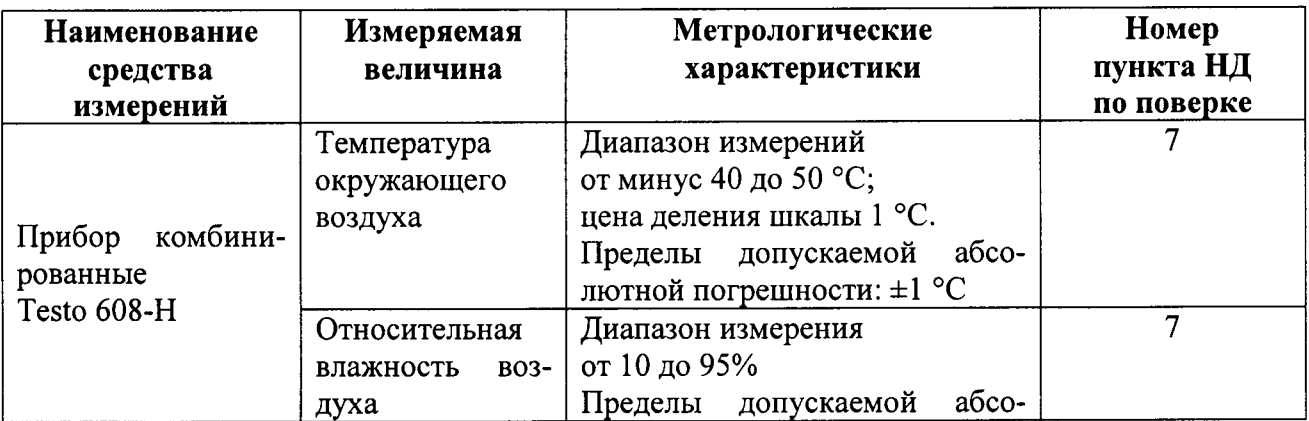

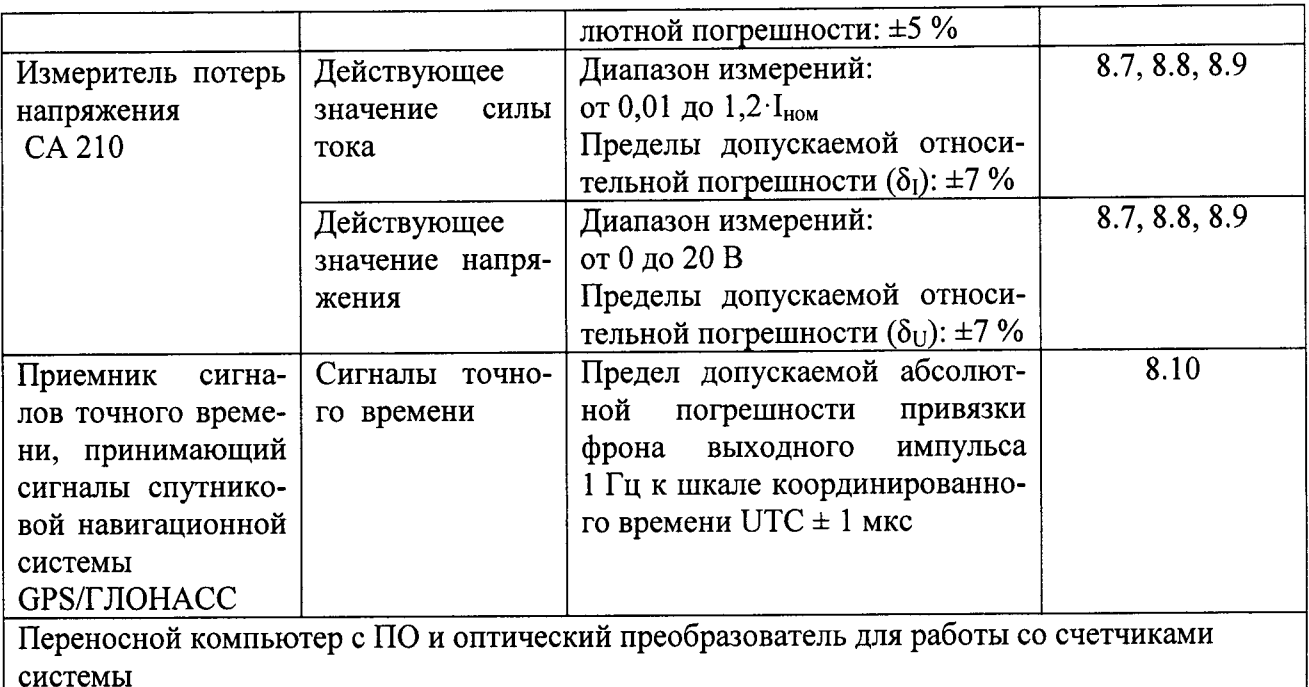

1. Допускается применение других основных и вспомогательных средств поверки с метрологическими характеристиками, обеспечивающими требуемые точности измерений.

2. Все средства измерений, применяемые при поверке, должны быть утвержденного типа и зарегистрированы в Федеральном информационном фонде по обеспечению единства измерений, а также иметь действующие свидетельства о поверке.

Раздел 3 (Изменённая редакция, Изм. № 1)

#### 4 Требования к квалификации поверителей

4.1 К проведению поверки АИИС КУЭ допускают поверителей, изучивших настоящую методику поверки и руководство по эксплуатации на АИИС КУЭ, имеющих соответствующее образование и стаж работы по данному виду измерений не менее 1 года.

4.2 Измерение вторичной нагрузки измерительных трансформаторов тока, входящих в состав АИИС КУЭ, осуществляется персоналом, имеющим стаж работы по данному виду измерений не менее 1 года, изучившим документ «Методика измерений мощности нагрузки трансформаторов тока в условиях эксплуатации» и прошедшим обучение по проведению измерений в соответствии с указанным документом. Измерение проводят не менее двух специалистов, один из которых должен иметь удостоверение, подтверждающее право работы на установках свыше 1000 В с группой по электробезопасности не ниже IV.

4.3 Измерение вторичной нагрузки измерительных трансформаторов напряжения, входящих в состав АИИС КУЭ, осуществляется персоналом, имеющим стаж работы по данному виду измерений не менее 1 года, изучившим документ «Методика измерений мощности нагрузки трансформаторов напряжения в условиях эксплуатации» и прошедшим обучение по проведению измерений в соответствии с указанным документом. Измерение проводят не менее двух специалистов, один из которых должен иметь удостоверение, подтверждающее право работы на установках свыше 1000 В с группой по электробезопасности не ниже IV.

4.4 Измерение потерь напряжения в линии связи счетчика с измерительным трансформатором напряжения, входящими в состав АИИС КУЭ, осуществляется персоналом, имеющим стаж работы по данному виду измерений не менее 1 года, изучившим документ «Методика измерений потерь напряжения в линиях связи счетчика с трансформатором напряжения в условиях эксплуатации» и прошедшим обучение по проведению измерений в соответствии с указанным документом. Измерение проводят не менее двух специалистов, один из которых должен иметь удостоверение, подтверждающее право работы на установках свыше 1000 В с группой по электробезопасности не ниже IV.

Раздел 4 (Изменённая редакция, Изм. № 1)

#### 5 Требования безопасности

5.1 При проведении поверки должны быть соблюдены требования безопасности. установленные ГОСТ 12.2.007.0, ГОСТ 12.2.007.3, «Правилами техники безопасности при эксплуатации электроустановок потребителей», «Правилами технической эксплуатации электроустановок потребителей», «Правила по охране труда при эксплуатации электроустановок», а также требования безопасности на средства поверки, поверяемые трансформаторы и счетчики, изложенные в их руководствах по эксплуатации.

5.2 Эталоны, средства измерений, вспомогательные средства поверки и оборудование должны соответствовать требованиям ГОСТ 12.2.003, ГОСТ 12.2.007.3, ГОСТ 12.2.007.7.

Раздел 5 (Изменённая редакция, Изм. № 1)

#### 6 Условия поверки

Условия поверки АИИС КУЭ должны соответствовать условиям ее эксплуатации, нормированным в технической документации, но не выходить за нормированные условия применения средств поверки.

#### 7 Подготовка к поверке

7.1 Для проведения поверки представляют следующую документацию:

- руководство по эксплуатации АИИС КУЭ;
- $\overline{a}$ описание типа АИИС КУЭ;

свидетельства о поверке измерительных компонентов, входящих в ИК, и свидетельство о предыдущей поверке системы (при периодической и внеочередной поверке);

паспорта-протоколы на ИК;

рабочие журналы АИИС КУЭ с данными по климатическим и иным условиям эксплуатации за межповерочный интервал (только при периодической поверке).

7.2 Перед проведением поверки выполняют следующие подготовительные работы:

проводят технические и организационные мероприятия по обеспечению безопасности поверочных работ в соответствии с действующими правилами и руководствами по эксплуатации применяемого оборудования;

средства поверки выдерживают в условиях и в течение времени, установленных в НТД на средства поверки;

все средства измерений, которые подлежат заземлению, должны быть надежно заземлены, подсоединение зажимов защитного заземления к контуру заземления должно производиться ранее других соединений, а отсоединение - после всех отсоединений.

#### 8 Проведение поверки

#### 8.1 Внешний осмотр

8.1.1 Проверяют целостность корпусов и отсутствие видимых повреждений измерительных компонентов, наличие поверительных пломб и клейм.

8.1.2 Проверяют размещение измерительных компонентов, правильность схем подключения трансформаторов тока и напряжения к счетчикам электрической энергии: правильность прокладки проводных линий по проектной документации на АИИС КУЭ.

8.1.3 Проверяют соответствие типов и заводских номеров фактически использованных измерительных компонентов типам и заводским номерам, указанным в формуляре АИИС КУЭ.

8.1.4 Проверяют отсутствие следов коррозии и нагрева в местах подключения проводных линий.

#### 8.2 Поверка измерительных компонентов АИИС КУЭ

Проверяют наличие свидетельств о поверке и срок их действия для всех измерительных компонентов: измерительных трансформаторов тока и напряжения, счетчиков электрической энергии. При обнаружении просроченных свидетельств о поверке измерительных компонентов или свидетельств, срок действия которых близок к окончанию, дальнейшие операции по поверке ИК, в который они входят, выполняют после поверки этих измерительных компонентов.

#### 8.3 Проверка счетчиков электрической энергии

8.3.1 Проверяют наличие и сохранность пломб поверительных и энергосбытовых организаций на счетчике и испытательной коробке. Проверяют наличие документов энергосбытовых организаций, подтверждающих правильность подключения счетчика к цепям тока и напряжения, в частности, правильность чередования фаз. При отсутствии таких документов или нарушении (отсутствии) пломб проверяют правильность подключения счетчиков к цепям тока и напряжения (соответствие схем подключения - схемам, приведенным в паспорте на счетчик). Проверяют последовательность чередования фаз с помощью вольтамперфазометра. При проверке последовательности чередования фаз действуют в соответствии с указаниями, изложенными в руководстве по его эксплуатации.

8.3.2 Проверяют работу всех сегментов индикаторов, отсутствие кодов ошибок или предупреждений, прокрутку параметров в заданной последовательности.

8.3.3 Проверяют работоспособность оптического порта счетчика с помощью переносного компьютера. Преобразователь подключают к любому последовательному порту переносного компьютера. Опрашивают счетчик по установленному соединению. Опрос счетчика считается успешным, если получен отчет, содержащий данные, зарегистрированные счетчиком.

8.3.4 Проверяют соответствие индикации даты в счетчике календарной дате (число, месяц, год). Проверку осуществляют визуально или с помощью переносного компьютера через оптопорт.

## 8.4 Проверка УСПД

8.4.1 Проверяют наличие и сохранность пломб поверительных и энергосбытовых организаций на УСПД. При отсутствии или нарушении пломб проверяют правильность подсоединения УСПД.

8.4.2 Проверяют правильность функционирования УСПД в соответствии с его эксплуатационной документацией с помощью тестового программного обеспечения. Проверка считается успешной, если все подсоединенные к УСПД счетчики опрошены и нет сообщений об ошибках.

8.4.3 Проверяют программную защиту УСПД от несанкционированного доступа.

8.4.4 Проверяют правильность значений коэффициентов трансформации измерительных трансформаторов, хранящихся в памяти процессора УСПД.

# 8.5 Проверка функционирования компьютеров АИИС КУЭ (АРМ или сервера)

8.5.1 Проводят опрос текущих показаний всех счетчиков электроэнергии.

8.5.2 Проверяют глубину хранения измерительной информации в центральном сервере АИИС КУЭ.

8.5.3 Проверяют защиту программного обеспечения на ЭВМ АИИС КУЭ от несанкционированного доступа. Для этого запускают на выполнение программу сбора данных и в поле "пароль" вводят неправильный код. Проверку считают успешной, если при вводе неправильного пароля программа не разрешает продолжать работу.

8.5.4 Проверяют работу аппаратных ключей. Выключают компьютер и снимают аппаратную защиту (отсоединяют ключ от порта компьютера). Включают компьютер, загружают операционную систему и запускают программу. Проверку считают успешной, если получено сообщение об отсутствии «ключа защиты».

#### 8.6 Проверка функционирования вспомогательных устройств

8.6.1 Проверка функционирования мультиплексоров.

Проверяют функционирование мультиплексоров с помощью переносного компьютера, подключенного к мультиплексору (группе мультиплексора) через кабель RS232, и специальной программы. Мультиплексор (группа мультиплексоров) считают работоспособным, если все счетчики, подключенные к данному мультиплексору (группе), были опрошены.

8.6.2 Проверка функционирования модемов.

Проверяют функционирование модемов, используя коммуникационные возможности специальных программ. Модемы считаются исправными в составе комплекса, если были установлены коммутируемые соединения и по установленным соединениям успешно прошел опрос счетчиков.

Допускается автономная проверка модемов с использованием тестового программного обеспечения.

8.6.3 Проверка функционирования адаптеров интерфейса.

Подключают к адаптерам переносной компьютер с ПО, используя кабель RS232. Проверка считается успешной, если удалось опросить все счетчики, подключенные к данному адаптеру.

8.7 Проверка нагрузки на вторичные цепи измерительных трансформаторов напряжения

8.7.1 Проверяют наличие и сохранность пломб поверительных и энергоснабжающих организаций на клеммных соединениях, имеющихся на линии связи ТН со счетчиком. Проверяют наличие документов энергосбытовых организаций, подтверждающих правильность подключения первичных и вторичных обмоток ТН. При отсутствии таких документов или нарушении (отсутствии) пломб проверяют правильность подключения первичных и вторичных обмоток ТН.

8.7.2 При проверке нагрузки вторичных цепей ТН необходимо убедиться в том, что отклонение вторичного напряжения при нагруженной вторичной обмотке составляет не более 10 % от  $U_{HOM}$ .

Измеряют мощность нагрузки вторичных цепей ТН, которая должна находиться в диапазоне, указанном в ГОСТ 1983-2001 и/или в описании типа средств измерений на конкретный тип ТН.

Измерение мощности нагрузки вторичных цепей ТН проводят в соответствии с документом «Методика измерений параметров вторичных цепей измерительных трансформаторов тока и напряжения с использованием измерителя потерь напряжения CA210», зарегистрированном в Федеральном информационной фонде по обеспечению единства измерений под № ФР.1.34.2014.18629.

При отклонении мощности нагрузки вторичной цепи ТН от заданного значения, процедуру проверки приостанавливают до устранения данных несоответствий. В случае невозможности устранения выявленных несоответствий АИИС КУЭ в части неисправных ИК бракуется.

Примечания

1 Допускается измерение мощности нагрузки вторичных цепей ТН не проводить, если такое измерение проводилось при составлении паспорта-протокола на данный ИК в течение истекающего межповерочного интервала системы. Результаты проверки считают положительными, если паспорт-протокол подтверждает выполнение указанного выше условия для TH.

2 Допускается мощность нагрузки определять расчетным путем, если известны входные (проходные) импедансы всех устройств, подключенных ко вторичным обмоткам измерительных трансформаторов.

3. Допускается проведение измерений в соответствии с другими аттестованными методиками измерений.

#### Раздел 8.7 (Изменённая редакция, Изм. № 1)

# 8.8 Проверка нагрузки вторичных цепей измерительных трансформаторов тока

8.8.1 Проверяют наличие документов энергосбытовых организаций, подтверждающих правильность подключения вторичных обмоток ТТ. При отсутствии таких документов проверяют правильность подключения вторичных обмоток ТТ.

8.8.2 Измеряют мощность нагрузки вторичных цепей ТТ, которая должна находиться в диапазоне, указанном в ГОСТ 7746-2001 и/или в описании типа средств измерений на конкретный тип ТТ.

Измерение мощности вторичной нагрузки TT проводят в соответствии с документом «Методика измерений параметров вторичных цепей измерительных трансформаторов тока и напряжения с использованием измерителя потерь напряжения CA210», за-регистрированном в Федеральном информационной фонде по обеспечению единства из-мерений под № ФР.1.34.2014.18629.

При отклонении мощности нагрузки вторичных цепей ТТ от заданного значения, процедуру проверки приостанавливают до устранения данных несоответствий. В случае невозможности устранения выявленных несоответствий АИИС КУЭ в части неисправных ИК бракуется.

Примечания

1 Допускается измерение мощности нагрузки вторичных цепей ТТ не проводить, если такое измерение проводилось при составлении паспорта-протокола на данный ИК в течение истекающего межповерочного интервала системы. Результаты проверки считают положительными, если паспорт-протокол подтверждает выполнение указанного выше условия для ТТ. Паспорта-протоколы должны быть оформлены не ранее, чем за 1 год до проведения поверки ИК.

2 Допускается мощность нагрузки определять расчетным путем, если известны входные (проходные) импедансы всех устройств, подключенных ко вторичным обмоткам ТТ.

3. Допускается проведение измерений в соответствии с другими аттестованными методиками измерений.

Раздел 8.8 (Изменённая редакция, Изм. № 1)

#### 8.9 Проверка падения напряжения в линии связи счетчика с измерительным трансформатором напряжения

Измерение падения напряжения U<sub>n</sub> в линии связи для каждой фазы проводят в соответствии с документом «Методика измерений падения напряжения в линии соединения счетчика с трансформатором напряжения в условиях эксплуатации», зарегистрированном в Федеральном информационной фонде по обеспечению единства измерений под  $N<sub>2</sub> \Phi$ Р.1.34.2007.03521. Падение напряжения не должно превышать 0,25 % от номинального значения напряжения на вторичной обмотке ТН.

При отклонении значения падения напряжения в линии связи счетчика с измерительным трансформатором напряжения более 0,25 % от номинального значения напряжения на вторичной обмотке ТН операции проверки приостанавливают до устранения данных несоответствий. В случае невозможности устранения выявленных несоответствий АИИС КУЭ в части неисправных ИК бракуется.

Примечания

1 Допускается измерение падения напряжения в линии связи счетчика с ТН не проводить, если такое измерение проводилось при составлении паспорта-протокола на данный ИК в течение истекающего межповерочного интервала системы. Результаты проверки считают положительными, если паспорт-протокол подтверждает выполнение указанного выше требования.

2 Допускается падение напряжения в линии связи счетчика с ТН определять расчетным путем, если известны параметры линии связи и сила электрического тока, протекающего через линию связи.

3 В случае отсутствия ТН падение напряжения от точки измерения до счетчика электрической энергии не должно превышать 0,25 % от номинального значения напряжения.

4. Допускается проведение измерений в соответствии с другими аттестованными методиками измерений.

## Раздел 8.9 (Изменённая редакция, Изм. № 1)

8.10.1 Проверка СОЕВ.

Включают устройство синхронизации времени УССВ-35НVS, принимающие сигналы спутниковой навигационной системы, и сверяют показания устройства синхронизации времени УССВ-35НVS с показаниями часов УСПД, получающего сигналы спутникового времени. Расхождение показаний устройства синхронизации времени УССВ-35НVS с УСПД не должно превышать указанного в описании типа.

8.10.2 Распечатывают журнал событий счетчика, УСПД и сервера, выделив события, соответствующие сличению часов счетчика и УСПД, сервера и УСПД. Расхождение времени часов: счетчик - УСПД; сервер - УСПД в момент, предшествующий коррекции, не должно превышать предела допускаемого расхождения, указанного в описании типа системы. Погрешность СОЕВ не превышает  $\pm$ 5 с.

#### 8.11 Проверка отсутствия ошибок информационного обмена

Операция проверки отсутствия ошибок информационного обмена предусматривает экспериментальное подтверждение идентичности числовой измерительной информации в счетчиках электрической энергии (исходная информация), и памяти центрального сервера.

В момент проверки все технические средства, входящие в проверяемый ИК, должны быть включены.

8.11.1 На центральном компьютере (сервере) системы распечатывают значения активной и реактивной электрической энергии, зарегистрированные с 30-ти минутным интервалом за полные предшествующие дню проверки сутки по всем ИК. Проверяют наличие данных, соответствующих каждому 30-ти минутному интервалу времени. Пропуск данных не допускается за исключением случаев, когда этот пропуск был обусловлен отключением ИК или устраненным отказом какого-либо компонента системы.

8.11.2 Распечатывают журнал событий счетчика и сервера и отмечают моменты нарушения связи между измерительными компонентами системы. Проверяют сохранность измерительной информации в центральном сервере системы на тех интервалах времени, в течение которого была нарушена связь.

8.11.3 Распечатывают на центральном компьютере (сервере) профиль нагрузки за полные сутки, предшествующие дню поверки. Используя переносной компьютер, считывают через оптопорт профиль нагрузки за те же сутки, хранящийся в памяти счетчика. Различие значений активной (реактивной) мощности, хранящейся в памяти счетчика (с учетом коэффициентов трансформации измерительных трансформаторов) и базе данных центрального сервера не должно превышать двух единиц младшего разряда учтенного значения.

8.11.4 Рекомендуется вместе с проверкой по п. 8.10.3 сличать показания счетчика по активной и реактивной электрической энергии строго в конце получаса (часа) и сравнивать с данными, зарегистрированными в центральном компьютере (сервере) системы для того же момента времени. Для этого визуально или с помощью переносного компьютера через оптопорт считывают показания счетчика по активной и реактивной электрической энергии и сравнивают эти данные (с учетом коэффициентов трансформации измерительных трансформаторов), с показаниями зарегистрированными в центральном компьютере (сервере) системы. Расхождение не должно превышать две единицы младшего разряда.

# 9 Подтверждение соответствия программного обеспечения

9.1 Проводится проверка соответствия заявленных идентификационных данных программного обеспечения, указанных в описании типа и эксплуатационной документации:

- наименование программного обеспечения;  $\qquad \qquad -$
- идентификационное наименование программного обеспечения;
- номер версии (идентификационный номер) программного обеспечения;

цифровой идентификатор программного обеспечения (контрольная сумма испол- $\frac{1}{2}$ няемого кода);

алгоритм вычисления цифрового идентификатора программного обеспечения.

9.2 Проверка выполняется в соответствии с Р 50.2.077-2014 «ГСИ. Испытания средств измерений в целях утверждения типа. Проверка защиты программного обеспечения» и ГОСТ Р 8.654-2015 «ГСИ. Требования к программному обеспечению средств измерений. Основные положения».

9.2.1 Проверка документации в части программного обеспечения.

На проверку представляется документация на программное обеспечение: Руководство пользователя. Представленная техническая документация должна соответствовать ГОСТ Р 8.654-2009 «ГСИ. Требования к программному обеспечению средств измерений. Основные положения».

9.2.2 Проверка идентификации программного обеспечения АИИС КУЭ

Убедиться, что идентификационное наименование и номер версии программного обеспечения соответствует заявленным (наименование ПО и его версия определяются после загрузки ПО в разделе «справка»).

Результат проверки считать положительным, если идентификационное наименование и номер версии программного обеспечения соответствует заявленному.

9.2.3 Проверка цифрового идентификатора программного обеспечения

На выделенных модулях ПО проверить цифровые идентификаторы и алгоритм вычисления цифрового идентификатора.

Проверка цифрового идентификатора программного обеспечения происходит на ИВК (сервере), где установлено ПО. Запустить менеджер файлов, позволяющий производить хэширование файлов или специализированное ПО, предоставляемое разработчиком. В менеджере файлов, необходимо открыть каталог и выделить файлы, указанные в проекте описания типа на АИИС КУЭ. Далее, запустив соответствующую программу просчитать хэш. Получившиеся файлы в количестве, соответствующем выделенным файлам, содержат код алгоритма вычисления цифрового идентификатора в текстовом формате. Наименование файла алгоритма вычисления цифрового идентификатора должно соответствовать наименованию файла, для которого проводилось хэширование.

ПО считается подтвержденным, если идентификационное наименование ПО, 1. номер версии (идентификационный номер) ПО, цифровой идентификатор ПО не противоречат приведенным в описании типа на АИИС КУЭ.

В противном случае АИИС КУЭ считается не прошедшей поверку и признает-2. ся не пригодной к применению.

#### Раздел 9 (Изменённая редакция, Изм. № 1)

#### 10 Оформление результатов поверки

10.1 На основании положительных результатов подтверждения соответствия по пунктам раздела 8 и 9 выписывают свидетельство о поверке АИИС КУЭ по форме и содержанию. удовлетворяющее требованиям Приказа Минпромторга от 02.07.2015 №1815. В приложении к свидетельству указывают перечень и состав ИК с указанием наименований, типов, заводских номеров измерительных компонентов, входящих в состав каждого ИК, прошедших поверку и пригодных к применению. Знак поверки наносится на свидетельство о поверке путем нанесения оттиска поверительного клейма.

10.2 В случае, если отдельные ИК были забракованы по пунктам раздела 8 и 9, АИИС КУЭ признается непригодной к дальнейшей эксплуатации, в части ИК не прошедших с положительным результатом поверку и на нее выдают извещение о непригодности по форме и содержанию, удовлетворяющее требованиям Приказа Минпромторга от 02.07.2015 №1815, с указанием причин непригодности. В приложении к извещению указывают перечень и состав ИК с указанием наименований, типов, заводских номеров измерительных компонентов, входящих в состав каждого ИК, не соответствующих метрологическим требованиям, установленным в описании типа.

9.3 В ходе поверки оформляется протокол поверки, отражающий выполнение процедур по пунктам раздела 8 и 9 и их результаты. Протокол поверки оформляется в произвольной форме.

#### Раздел 10 (Изменённая редакция, Изм. № 1)

#### Приложения А и Б (удалено, Изм.№1)

Разработал:

Ю.А. Шатохина

Зам. начальника отдела 201 ФГУП «ВНИИМС»  $\frac{7\mu\omega}{\sqrt{2\pi}}$ 

Е.И. Кириллова